# **Федеральное государственное бюджетное образовательное учреждение высшего образования «Алтайский государственный технический университет им. И.И. Ползунова»**

# **СОГЛАСОВАНО**

**Декан ФИТ А.С. Авдеев** 

# **Рабочая программа дисциплины**

**Код и наименование дисциплины: Б1.В.11 «Компьютерные сети»**

**Код и наименование направления подготовки (специальности): 09.03.04 Программная инженерия** 

**Направленность (профиль, специализация): Разработка программноинформационных систем**

**Статус дисциплины: часть, формируемая участниками образовательных отношений**

**Форма обучения: очная**

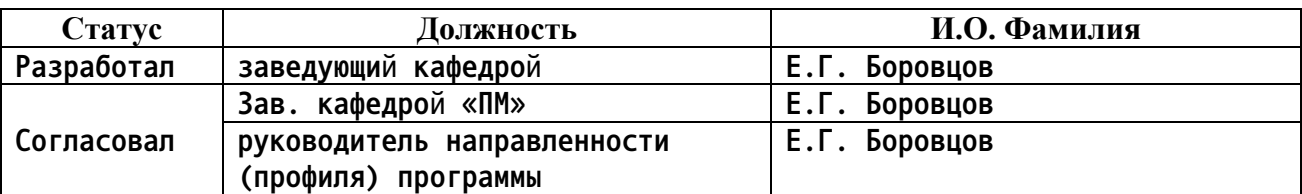

**г. Барнаул**

### **1. Перечень планируемых результатов обучения по дисциплине, соотнесенных с индикаторами достижения компетенций**

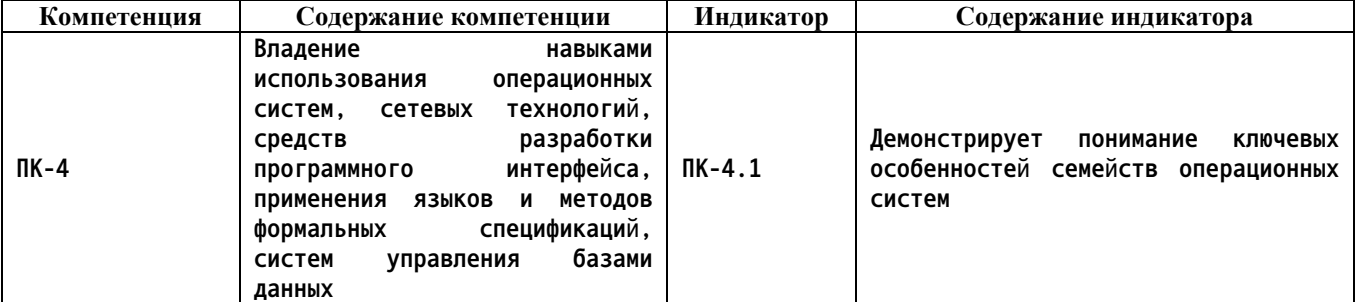

#### **2. Место дисциплины в структуре образовательной программы**

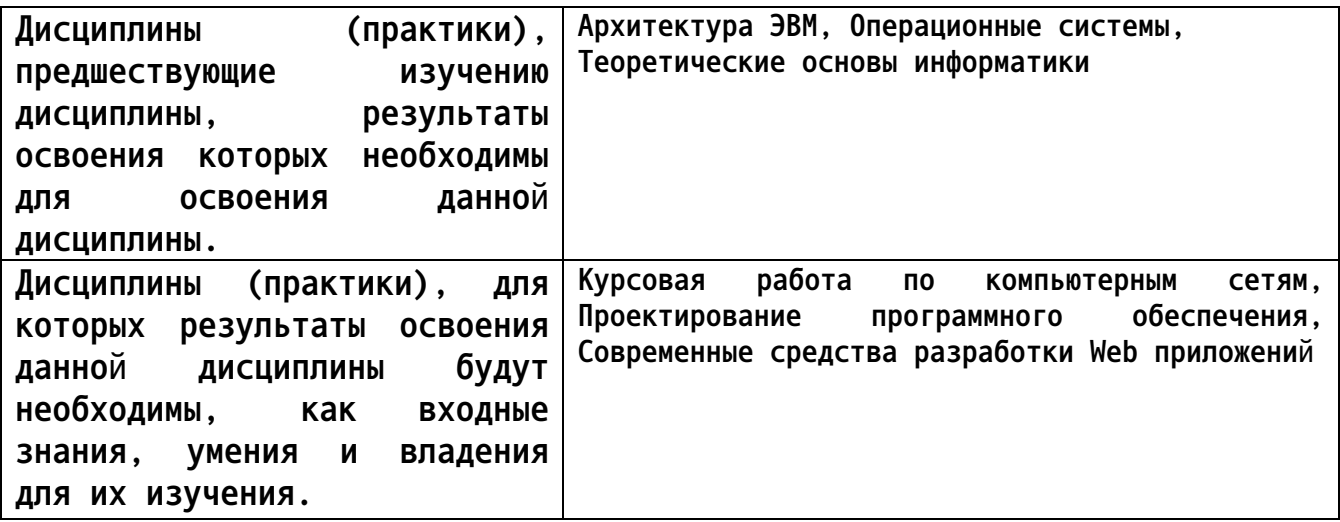

**3. Объем дисциплины в зачетных единицах с указанием количества академических часов, выделенных на контактную работу обучающегося с преподавателем (по видам учебных занятий) и на самостоятельную работу обучающегося**

**Общий объем дисциплины в з.е. /час: 3 / 108 Форма промежуточной аттестации: Экзамен**

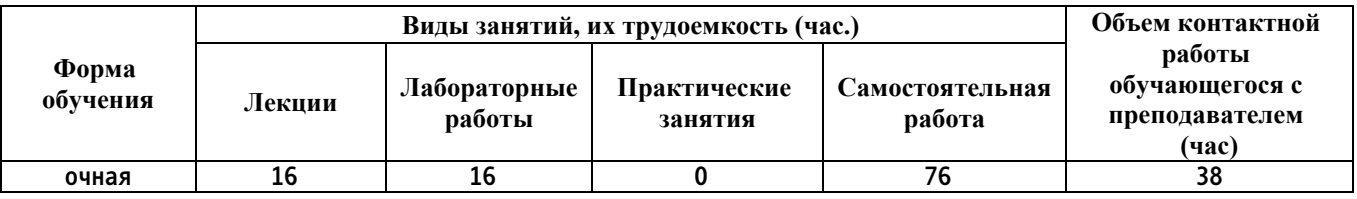

**4. Содержание дисциплины, структурированное по темам (разделам) с указанием отведенного на них количества академических часов и видов учебных занятий**

**Форма обучения: очная** *Семестр: 5*

**Лекционные занятия (16ч.)**

**1. Введение в компьютерные сети и телекоммуникации {лекция с разбором конкретных ситуаций} (2ч.)[3] Понимание сетей, их присутствие в повседневной жизни. История развития сетевых технологий. Компоненты для построения сетей. Сети и операционные системы, особенности сетевых операционных систем. Пассивное и активное оборудование. Принципы классификации сетей. Среды передачи данных. Проводные и беспроводные сети. IP-адресация в современных сетях.**

**2. Модели построения и функционирования сетей. Стек протокола TCP/IP {лекция с разбором конкретных ситуаций} (3ч.)[3] Модель ISO/OSI. 7 уровней модели. Назначение и функциональность, понимание главной идеи каждого уровня. Протокол сетевого уровня IP. IP-адресация. Стек протоколов TCP/IP. 4-х уровневая IP-модель сети. Классы сетей. Технологии CIDR, VLSM. Деление на подсети. Агрегация сетей. Обзор сетевых сервисов. Основы построения простых сетей связи. Особенности конфигурирования различных операционных систем.**

**3. Коммутация и маршрутизация {лекция с разбором конкретных ситуаций} (2ч.)[3] Коммутация в сетях. Принципы работы моста, концентратора, коммутатора. Домен коллизий. Домен широковещания. Протокол ARP. Технологии STP, VLAN. Иерархическая структура построения топологии сетей. Маршрутизация в сетях. Принцип работы маршрутизатора. Принципы получения информации о подсетях. Маршрут «по-умолчанию». Маршрутизация внутри сети. Протоколы динамической маршрутизации. Работа протоколов RIPv2, EIGRP, OSPF. Особенности процессов маршрутизации с учётом ключевых особенностей различных операционных систем. Маршрутизатор с интегрированными услугами.**

**4. СКС: проектирование, документация. ITIL, ITSM {лекция с разбором конкретных ситуаций} (2ч.)[3] Введение в СКС. Этапы проектирования сетей. Работа с документацией, применение методов формальных спецификаций, наложение способов использования операционных систем, сетевых технологий. Мировая практика организации служб/отделов ИТ. Реализация сетевых решений с учётом использования различных операционных систем конечных пользователей: семейства Windows, Unix, iOS, Android. Идеи ITIL, ITSM.**

**5. Широко распространённые сетевые протоколы и сервисы {лекция с разбором конкретных ситуаций} (2ч.)[4] Способы взаимодействия и обмена данными с использованием сетевых технологий, их реализация. Особенности обмена данными между различными операционными системами. Сервисы (услуги), предоставляемые в сети пользователям. Файловый доступ: ftp, samba, http. Почтовые службы: smtp, pop3, imap4. Служебные протоколы: icmp, snmp, vtp, cdp, lldp, sap и т.д.. Особенности и отличия работы протоколов в операционных системах семейств Windows и Unix.**

**6. Общие вопросы безопасности {лекция с разбором конкретных ситуаций} (2ч.)[4] Безопасность в сетях. Модели и технологии атак и защит от них.**

**Сетевая безопасность с учётом особенностей операционных сетей. Протоколы аутентификации. Протоколы шифрования. Поддержка работы дистанционно работающих пользователей. Антивирусное ПО и его дополнительные функции. Понимание его влияния на архитектуру операционных систем, вычислительных систем и машин. Типы брандмауэров (файрволов), принципы их работы. Построение периметра безопасности. Различные операционные системы пользователей как граница сети безопасности.**

**7. Поиск и устранение неисправностей {лекция с разбором конкретных ситуаций} (3ч.)[3,4] Обслуживание сетей. Службы/отделы поддержки. Методы и принципы поиска проблем в работе сетей, способы их устранения. Шаблонные модели поиска неисправностей. Вариативность моделей с учётом особенностей операционных систем. Программные и аппаратные инструменты поиска неисправностей. Ведение эксплуатационной документации. Обновление оборудования.**

**Лабораторные работы (16ч.)**

**1. Ознакомление с физическими составляющими компьютерных сетей {с элементами электронного обучения и дистанционных образовательных технологий} (2ч.)[1,3] Сравнительная характеристика сетей различных типов. Изучение реализации конкретных сетей (локальных, корпоративных, региональных). Изучение физического оборудования построения сетей. Самостоятельное решение задач в соответствии с простейшим индивидуальным вариантом.**

**2. Адресация в компьютерных сетях {с элементами электронного обучения и дистанционных образовательных технологий} (2ч.)[1,3] IP-адресация. Настройка ip-адресов в различных операционных системах и устройствах. Самостоятельное решение задач в соответствии с индивидуальным вариантом.**

**3. Запуск небольшой компьютерной сети {с элементами электронного обучения и дистанционных образовательных технологий} (2ч.)[1,3] Настройка базовых сетевых сервисов. Запуск сервера DHCP, проверка его работоспособности. Самостоятельная настройка в соответствии с индивидуальным вариантом. Отличия и особенности реализации сервисов в различных операционных системах.**

**4. Изучение работы компьютерной сети {с элементами электронного обучения и дистанционных образовательных технологий} (2ч.)[1,3] Исследование сети. Изучение утилиты сканирования NMAP. Изучение утилиты прослушивания WireShark. Особенности работы утилит в различных операционных системах. Самостоятельное решение задач в соответствии с индивидуальным вариантом.**

**5. Работа с беспроводными технологиями {с элементами электронного обучения и дистанционных образовательных технологий} (2ч.)[1,3] Настройка точки доступа (маршрутизатора) Wi-Fi. Интеграция в существующую**

**проводную сеть. Самостоятельная настройка в соответствии с индивидуальным вариантом. Подключение к беспроводной сети конечного устройства с учётом особенностей семейства операционной системы (Windows, Linux, Android, iOS).**

**6. Сетевые сервисы в компьютерной сети {с элементами электронного обучения и дистанционных образовательных технологий} (2ч.)[1,3] Изучение работы широко распространённых протоколов - FTP, HTTP, SMTP и т.д. Использование шифрования при передаче данных. Выбор технологий и методов шифрования с учётом ключевых особенностей семейств операционных систем.**

**7. Запуск дополнительных сервисов для развития сети {с элементами электронного обучения и дистанционных образовательных технологий} (2ч.)[1,3] Настройка сетевых сервисов. Запуск сервера DNS (Domain Name System). Самостоятельная настройка в соответствии с индивидуальным вариантом. Интеграция сервиса в существующую компьютерную сеть с учётом особенностей операционных систем, уже применяемых в этой сети.**

**8. Полный цикл проектирования сети небольшого предприятия {с элементами электронного обучения и дистанционных образовательных технологий} (2ч.)[1,3] Проектирование СКС уровня предприятия по индивидуальному заданию. Изучение каждого этапа процесса проектирования.**

**Самостоятельная работа (76ч.)**

**. Подготовка к сдаче экзамена (тестированию)(36ч.)[1,3]**

**. Подготовка к защите лабораторных работ(10ч.)[1]**

**. Подготовка к лекциям(5ч.)[3]**

**. Подготовка к контрольным работам(4ч.)[1]**

**1. Ознакомление с физическими составляющими компьютерных сетей {творческое задание} (2ч.)[3] Сравнительная характеристика сетей различных типов. Изучение реализации конкретных сетей (локальных, корпоративных, региональных). Изучение физического оборудования построения сетей. Самостоятельное решение задач в соответствии с индивидуальным вариантом.**

**2. Адресация в компьютерных сетях {тренинг} (2ч.)[3,6] IP-адресация. Настройка ip-адресов в различных операционных системах и устройствах. Самостоятельное решение задач в соответствии с индивидуальным вариантом.**

**3. Запуск небольшой компьютерной сети {разработка проекта} (3ч.)[3,4] Настройка базовых сетевых сервисов. Запуск сервера DHCP, проверка его работоспособности. Различия в реализации сервиса для запуска в разных семействах операционных систем. Самостоятельная настройка в соответствии с индивидуальным вариантом.**

**4. Изучение работы компьютерной сети {творческое задание} (2ч.)[3,6] Исследование сети. Изучение утилиты сканирования NMAP. Изучение**

**утилиты прослушивания WireShark. Анализ особенностей при использовании различных операционных систем. Самостоятельное решение задач в соответствии с индивидуальным вариантом.**

**5. Работа с беспроводными технологиями {тренинг} (3ч.)[3,6] Настройка точки доступа (маршрутизатора) Wi-Fi. Интеграция в существующую проводную сеть. Самостоятельная настройка в соответствии с индивидуальным вариантом. Подключение к беспроводной сети конечного устройства с учётом особенностей семейства операционной системы (Windows, Linux, Android, iOS).**

**6. Сетевые сервисы в компьютерной сети {с элементами электронного обучения и дистанционных образовательных технологий} (3ч.)[3] Изучение работы широко распространённых протоколов - FTP, HTTP, SMTP и т.д. Использование шифрования. Выбор технологий и методов шифрования с учётом ключевых особенностей семейств операционных систем.**

**7. Запуск дополнительных сервисов для развития сети {работа в малых группах} (3ч.)[3] Настройка сетевых сервисов. Запуск сервера DNS (Domain Name System). Самостоятельная настройка в соответствии с индивидуальным вариантом. Анализ отличий работы сервиса в зависимости от операционной системы.**

**8. Полный цикл проектирования сети небольшого предприятия {разработка проекта} (3ч.)[3] Проектирование СКС уровня предприятия по индивидуальному заданию. Изучение каждого этапа процесса проектирования.**

**5. Перечень учебно-методического обеспечения самостоятельной работы обучающихся по дисциплине**

**Для каждого обучающегося обеспечен индивидуальный неограниченный доступ к электронной информационно-образовательной среде АлтГТУ:**

**1. Кравар Д.П. Компьютерные сети [Электронный ресурс]: Методические указания.— Электрон. дан.— Барнаул: АлтГТУ, 2020.— Режим доступа: http://elib.altstu.ru/eum/download/pm/Kravar\_Networks\_mu.pdf, авторизованный**

**2. Компьютерные сети : учебник : [12+] / А. Н. Алексахин, С. А. Алексахина, А. В. Батищев [и др.] ; под общ. ред. А. М. Нечаева. – Москва : Университет Синергия, 2023. – 313 с. : ил., табл., схем. – (Университетская серия). – Режим доступа: по подписке. – URL: https://biblioclub.ru/index.php?page=book&id=699933 (дата обращения: 13.04.2023). – Библиогр. в кн. – ISBN 978-5-4257-0558-7. – DOI 10.37791/978-5-4257-0558-7-2023-1-312. – Текст : электронный.**

**6. Перечень учебной литературы**

## **6.1. Основная литература**

**3. Демидов, Л. Н. Основы эксплуатации компьютерных сетей: учебник для бакалавров / Л. Н. Демидов. – Москва : Прометей, 2019. – 799 с. : ил., табл., схем. – Режим доступа: по подписке. – URL: https://biblioclub.ru/index.php?page=book&id=576033 (дата обращения: 13.04.2023). – Библиогр.: с. 750 - 752. – ISBN 978-5-907100-01-5. – Текст : электронный.**

# **6.2. Дополнительная литература**

**4. Сысоев, Э. В. Администрирование компьютерных сетей : учебное пособие / Э. В. Сысоев, А. В. Терехов, Е. В. Бурцева. – Тамбов : Тамбовский государственный технический университет (ТГТУ), 2017. – 80 с. : ил. – Режим доступа: по подписке. – URL: https://biblioclub.ru/index.php?page=book&id=499414 (дата обращения: 13.04.2023). – Библиогр. в кн. – ISBN 978-5-8265-1802-1. – Текст : электронный.**

**5. Проскуряков, А. В. Компьютерные сети: основы построения компьютерных сетей и телекоммуникаций : учебное пособие : [16+] / А. В. Проскуряков. – Ростов-на-Дону ; Таганрог : Южный федеральный университет, 2018. – 202 с. : ил. – Режим доступа: по подписке. – URL: https://biblioclub.ru/index.php?page=book&id=561238 (дата обращения: 13.04.2023). – Библиогр.: с. 195-196. – ISBN 978-5-9275-2792-2. – Текст : электронный.**

**6. Нужнов, Е. В. Компьютерные сети : учебное пособие : [16+] / Е. В. Нужнов ; Южный федеральный университет, Инженерно-технологическая академия. – Таганрог : Южный федеральный университет, 2015. – Часть 2. Технологии локальных и глобальных сетей. – 176 с. : схем., табл., ил. – Режим доступа: по подписке. – URL: https://biblioclub.ru/index.php?page=book&id=461991 (дата обращения: 13.04.2023). – Библиогр. в кн. – ISBN 978-5-9275-1691-9. – Текст : электронный.**

**6. Дятлов, П. А. Принципы построения и организация компьютерных сетей : учебное пособие : [16+] / П. А. Дятлов ; Южный федеральный университет, Инженерно-технологическая академия. – Ростов-на-Дону ; Таганрог : Южный федеральный университет, 2022. – 129 с. : ил., табл. – Режим доступа: по подписке. – URL: https://biblioclub.ru/index.php?page=book&id=698674 (дата обращения: 13.04.2023). – Библиогр. в кн. – ISBN 978-5-9275-4109-6. – Текст : электронный.**

**7. Перечень ресурсов информационно-телекоммуникационной сети «Интернет», необходимых для освоения дисциплины**

**7. https://intuit.ru/studies/courses/6388/930/info Компьютерные сети**

**8. Специализированный сайт в области IT-технологий**

**http://www.citforum.ru**

**8. Фонд оценочных материалов для проведения текущего контроля успеваемости и промежуточной аттестации**

**Содержание промежуточной аттестации раскрывается в комплекте контролирующих материалов, предназначенных для проверки соответствия уровня подготовки по дисциплине требованиям ФГОС, которые хранятся на кафедре-разработчике РПД в печатном виде и в ЭИОС.**

**9. Перечень информационных технологий, используемых при осуществлении образовательного процесса по дисциплине, включая перечень программного обеспечения и информационных справочных систем**

**Для успешного освоения дисциплины используются ресурсы электронной информационнообразовательной среды, образовательные интернет-порталы, глобальная компьютерная сеть Интернет. В процессе изучения дисциплины происходит интерактивное взаимодействие обучающегося с преподавателем через личный кабинет студента.**

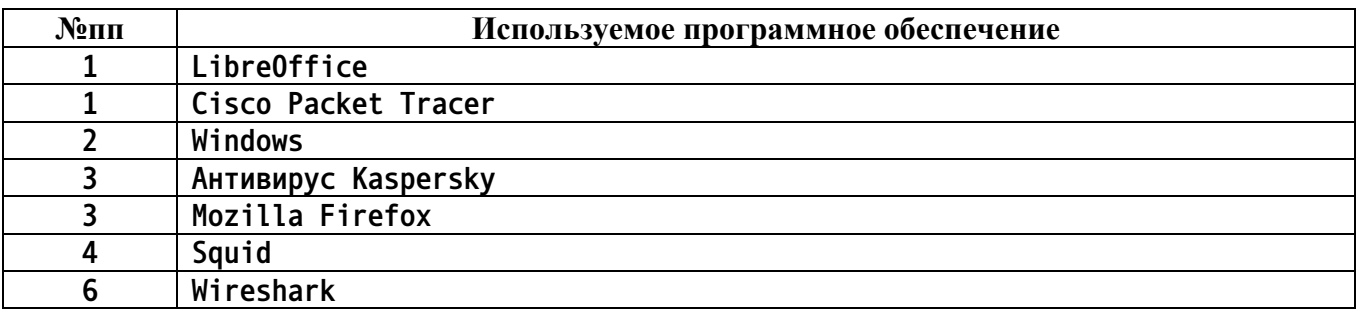

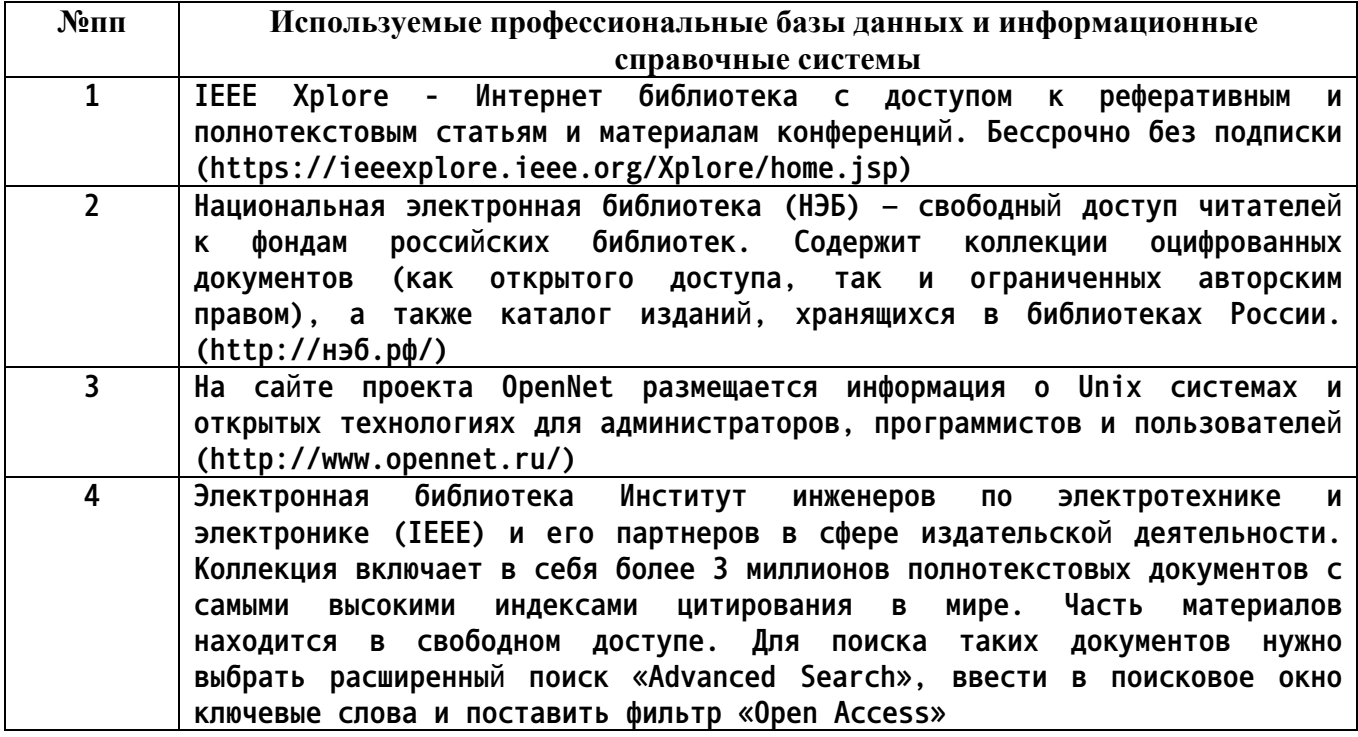

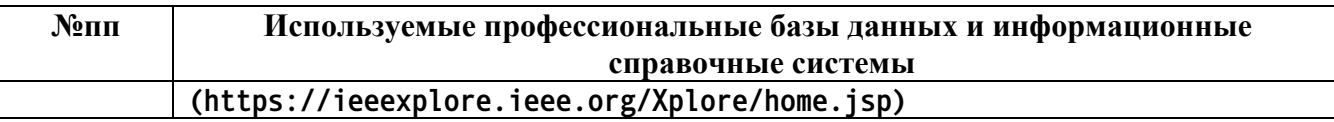

# **10. Описание материально-технической базы, необходимой для осуществления образовательного процесса по дисциплине**

**Наименование специальных помещений и помещений для самостоятельной работы учебные аудитории для проведения учебных занятий помещения для самостоятельной работы**

**Материально-техническое обеспечение и организация образовательного процесса по дисциплине для инвалидов и лиц с ограниченными возможностями здоровья осуществляется в соответствии с «Положением об обучении инвалидов и лиц с ограниченными возможностями здоровья».**